## **Søgekoder til Cicero**

**AND – begge ord skal findes i posterne: " frække" and "frida"** 

**OR – enten det ene eller det andet (eller begge) ord skal findes i posterne: "sri lanka" or "ceylon"** 

**NOT – et bestemt ord skal ikke findes i posterne: "obama" not "michelle"** 

**TRUNKERING – du ønsker forskellige varianter af et ord –politik\* (politik, politikere) MASKERING – du er i tvivl om et enkelt bogstav – joker for ét bogstav?: wom?n (woman,** 

**women)** 

**PARENTESER – du vil kombinere flere ord: (vandr\* or trek\*) and "nepal"** 

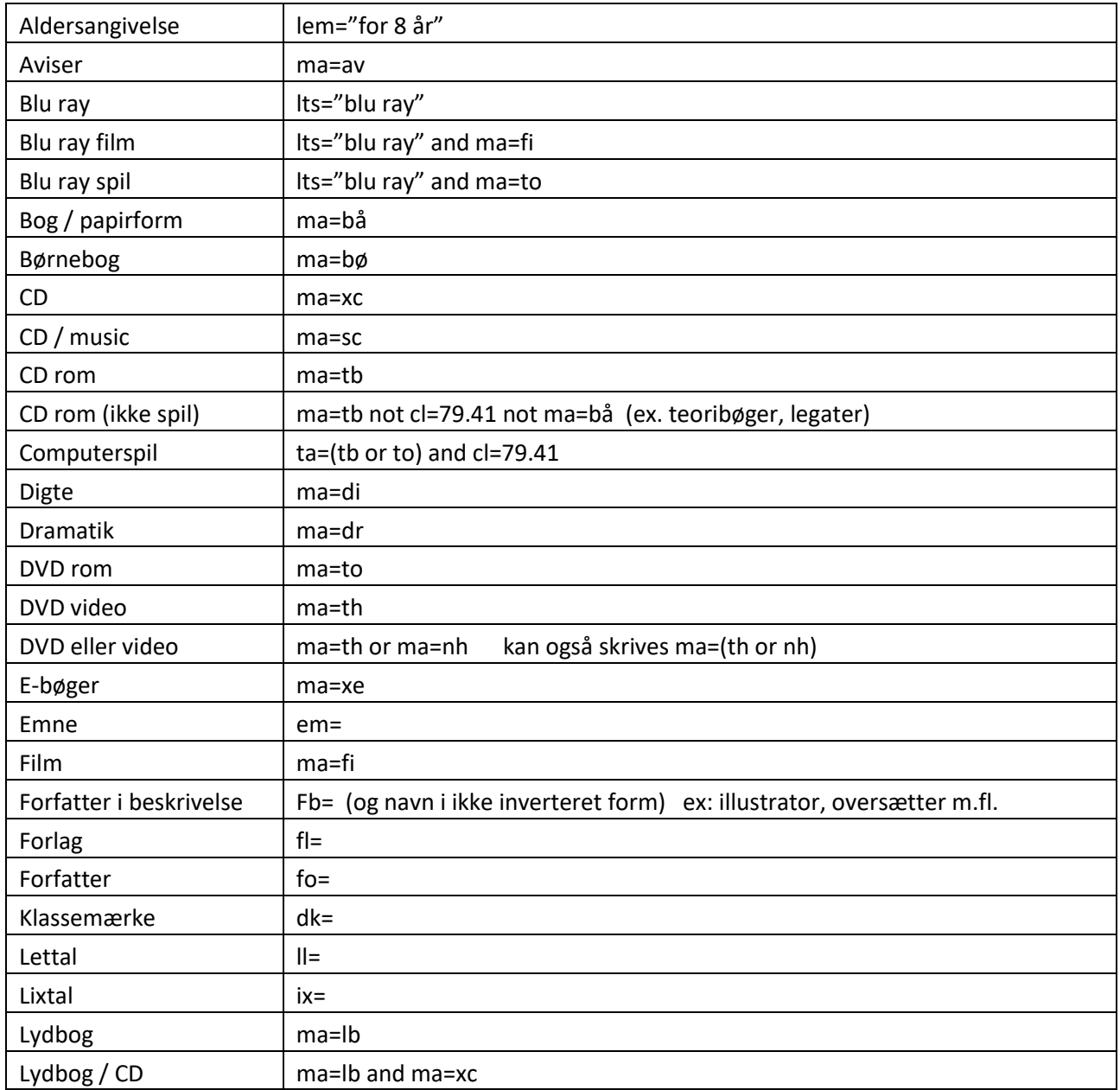

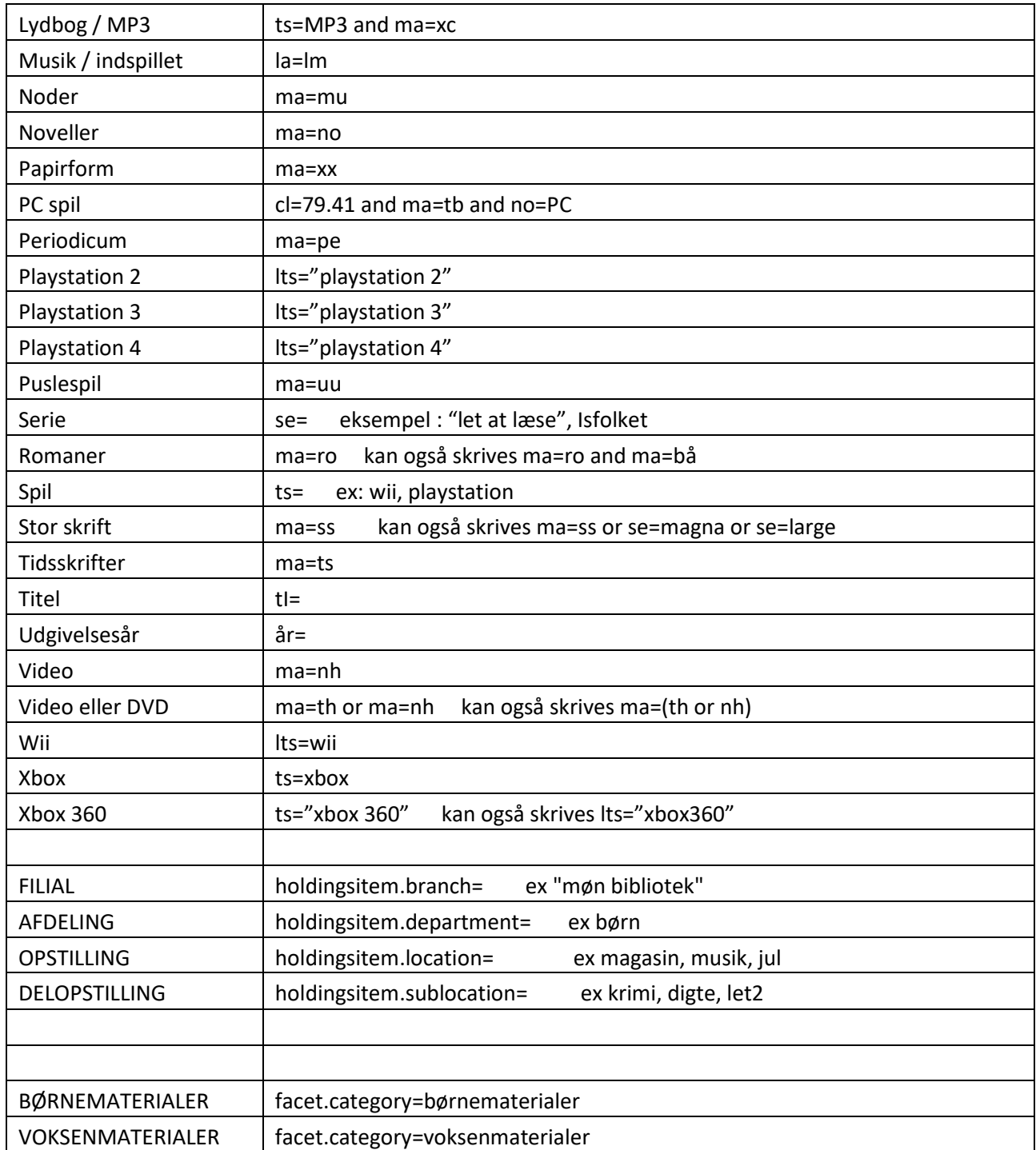

2024-01-08 msp